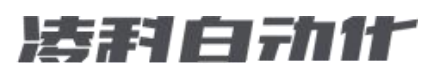

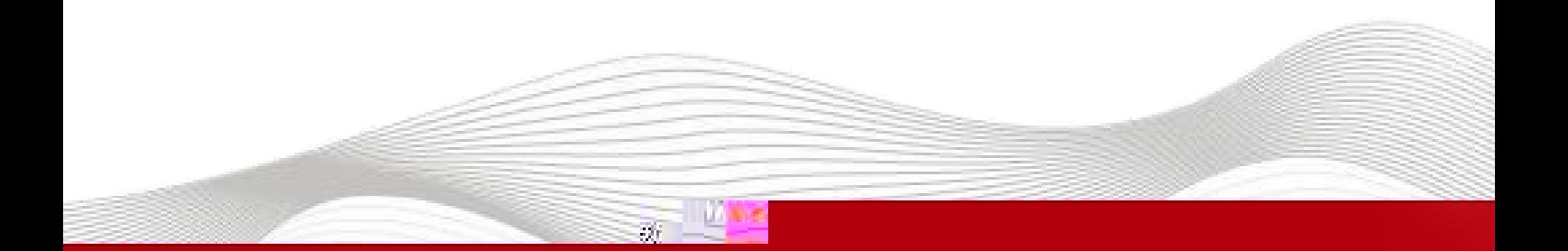

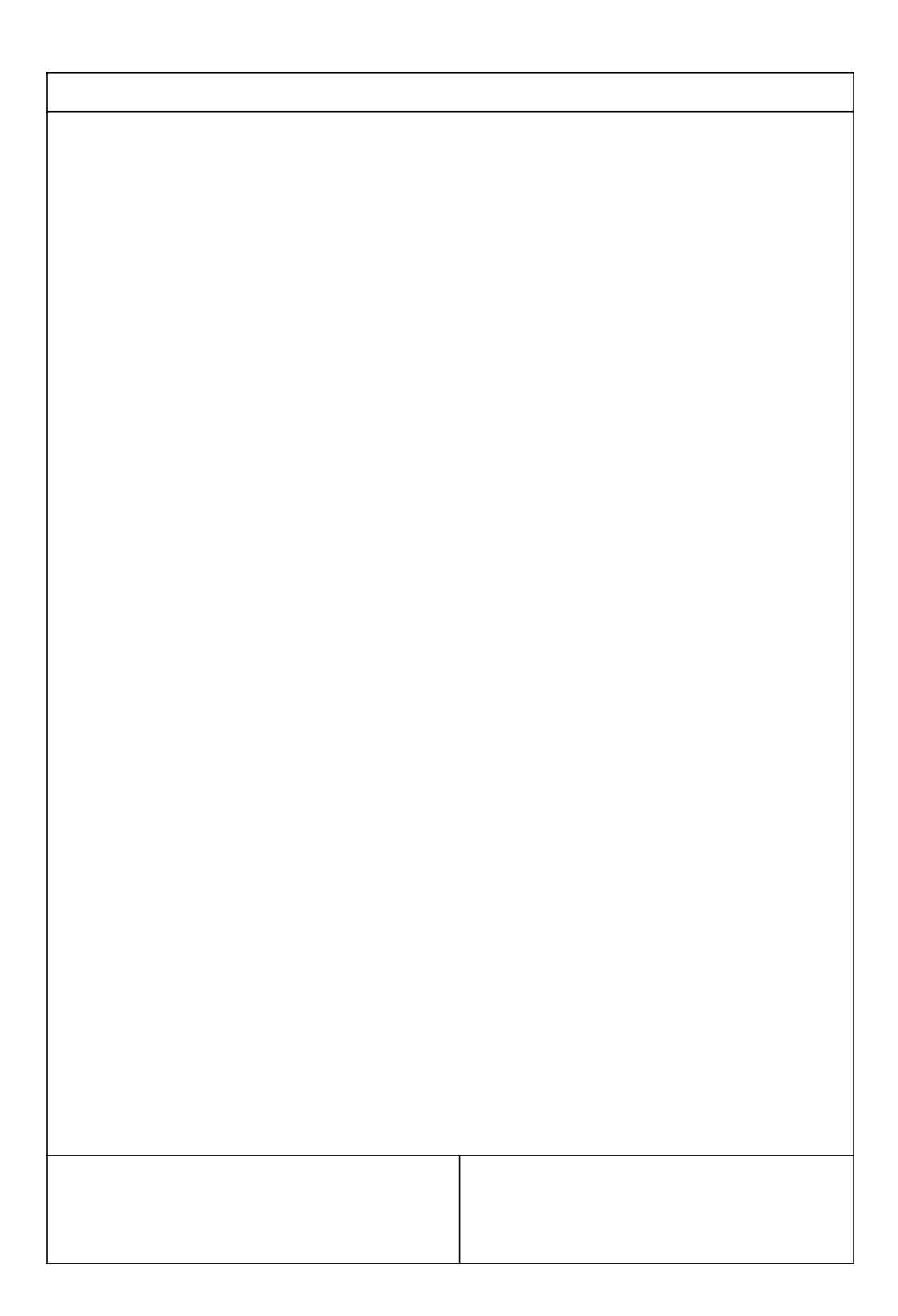

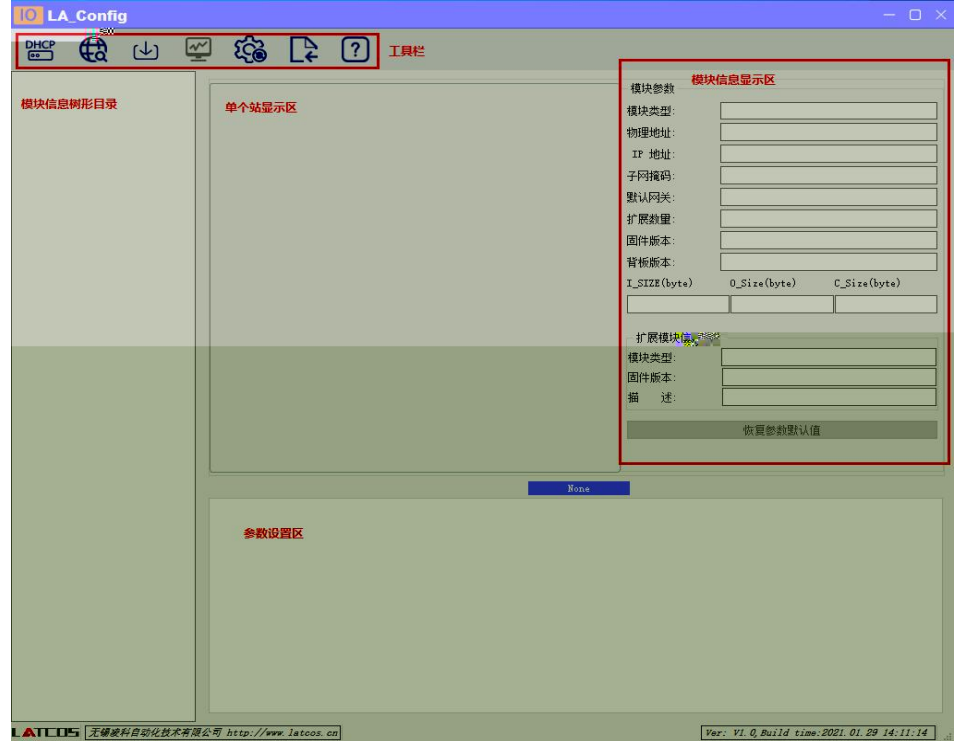

\_\_\_\_\_\_\_\_\_\_\_\_\_\_\_\_\_\_\_

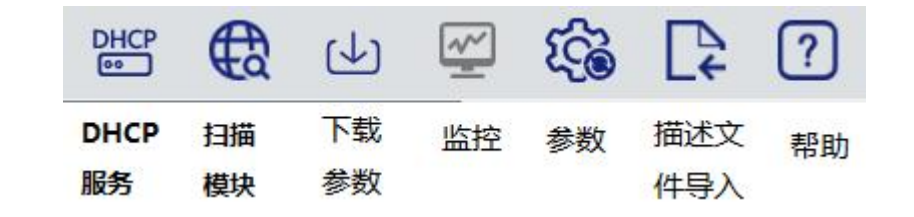

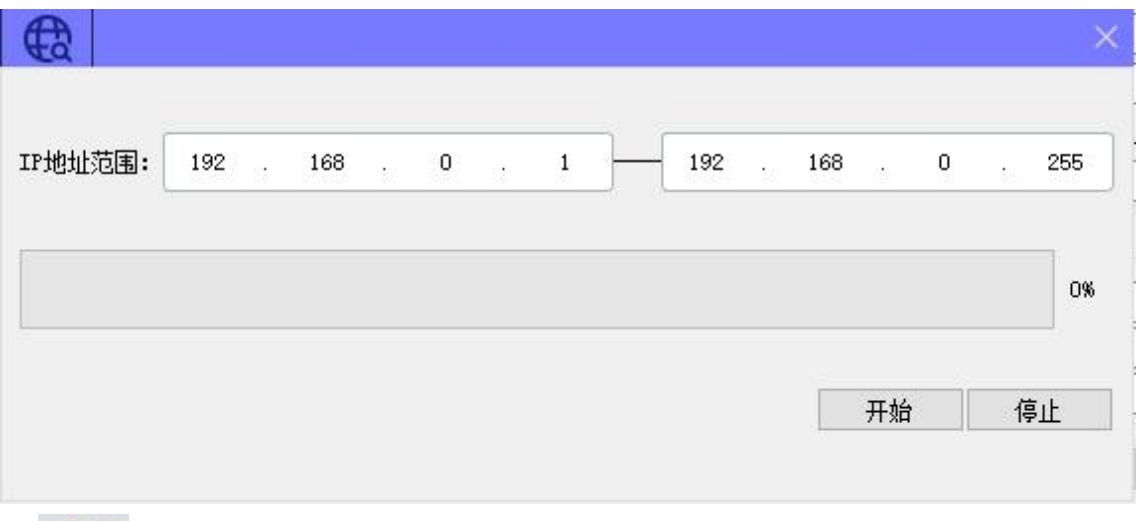

 $\bigoplus$ 

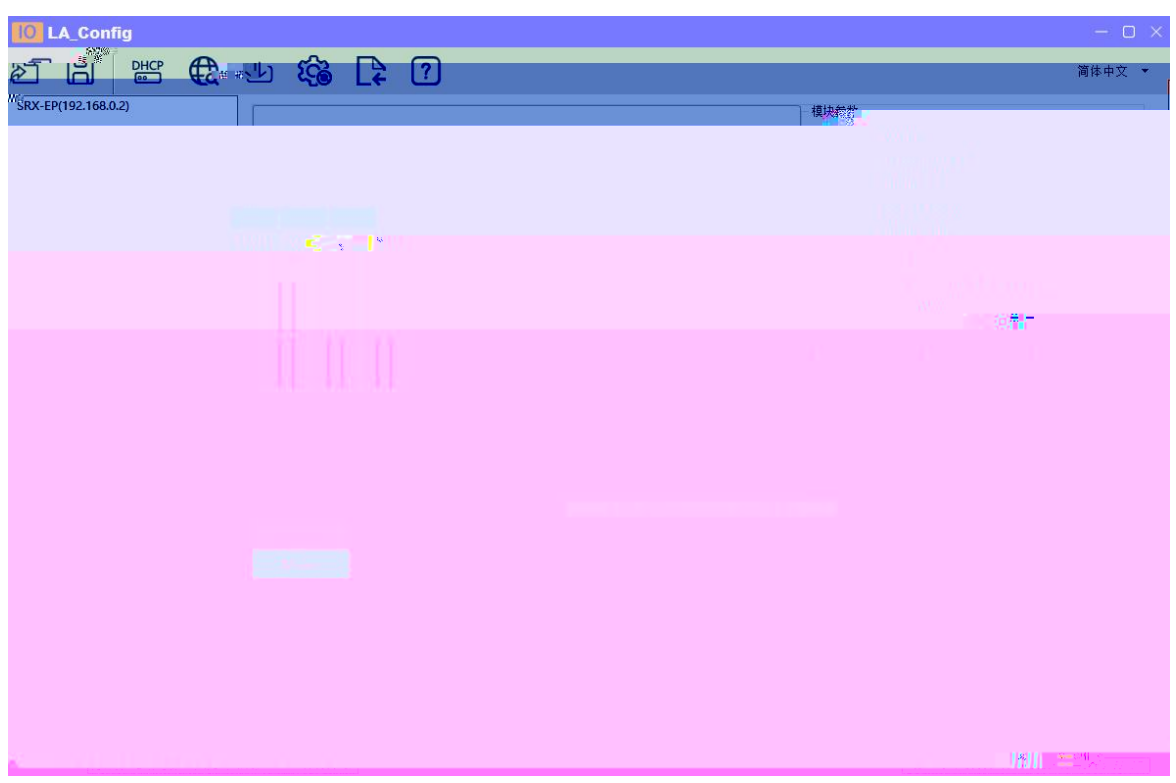

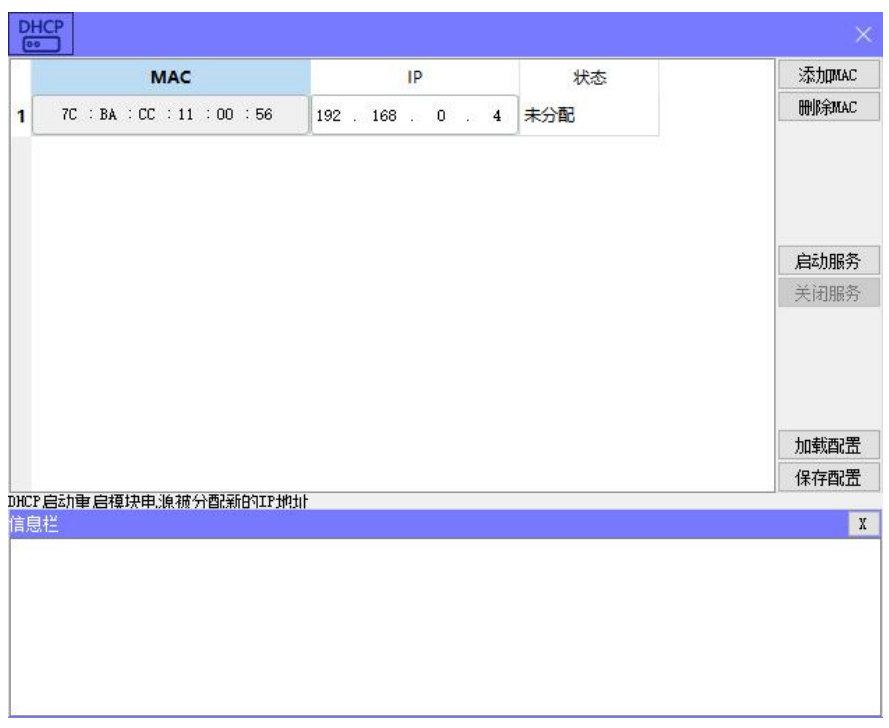

 $rac{DHCP}{ESD}$ 

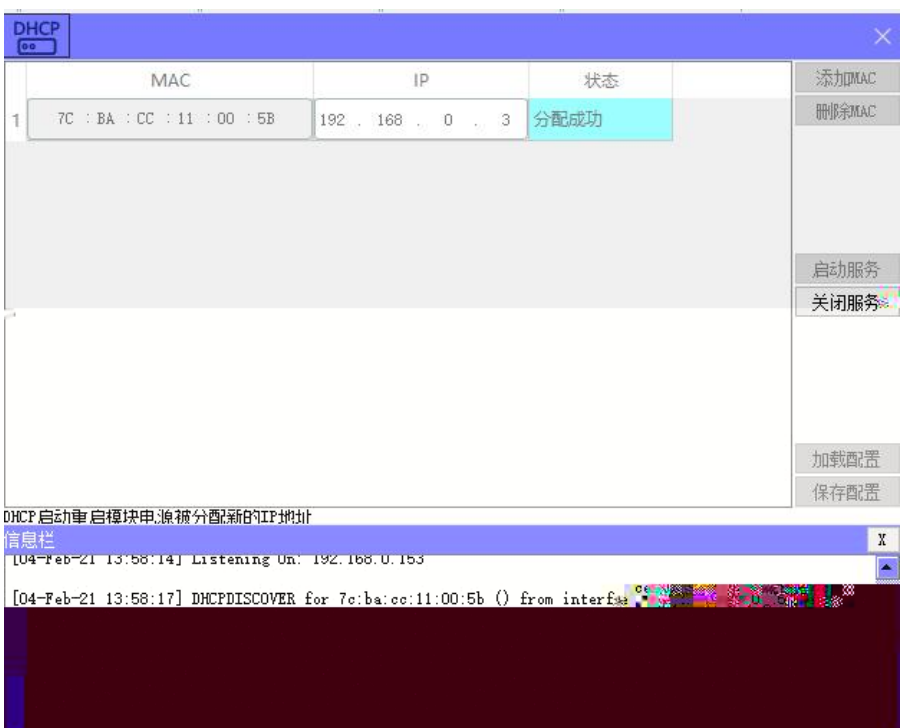

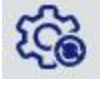

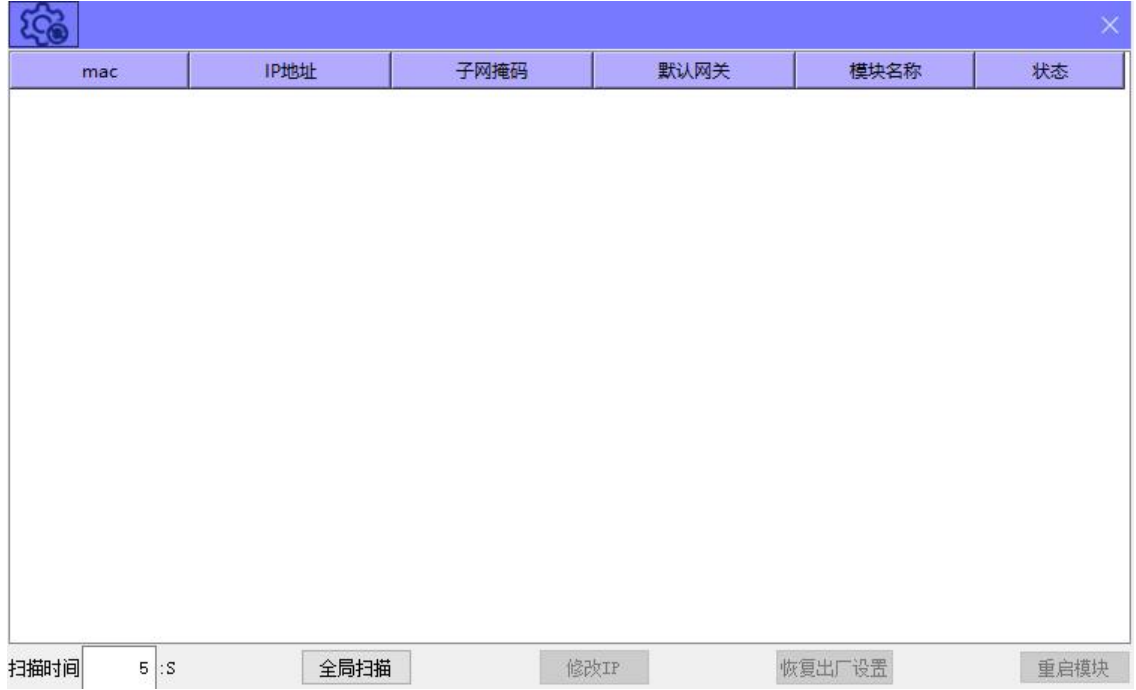

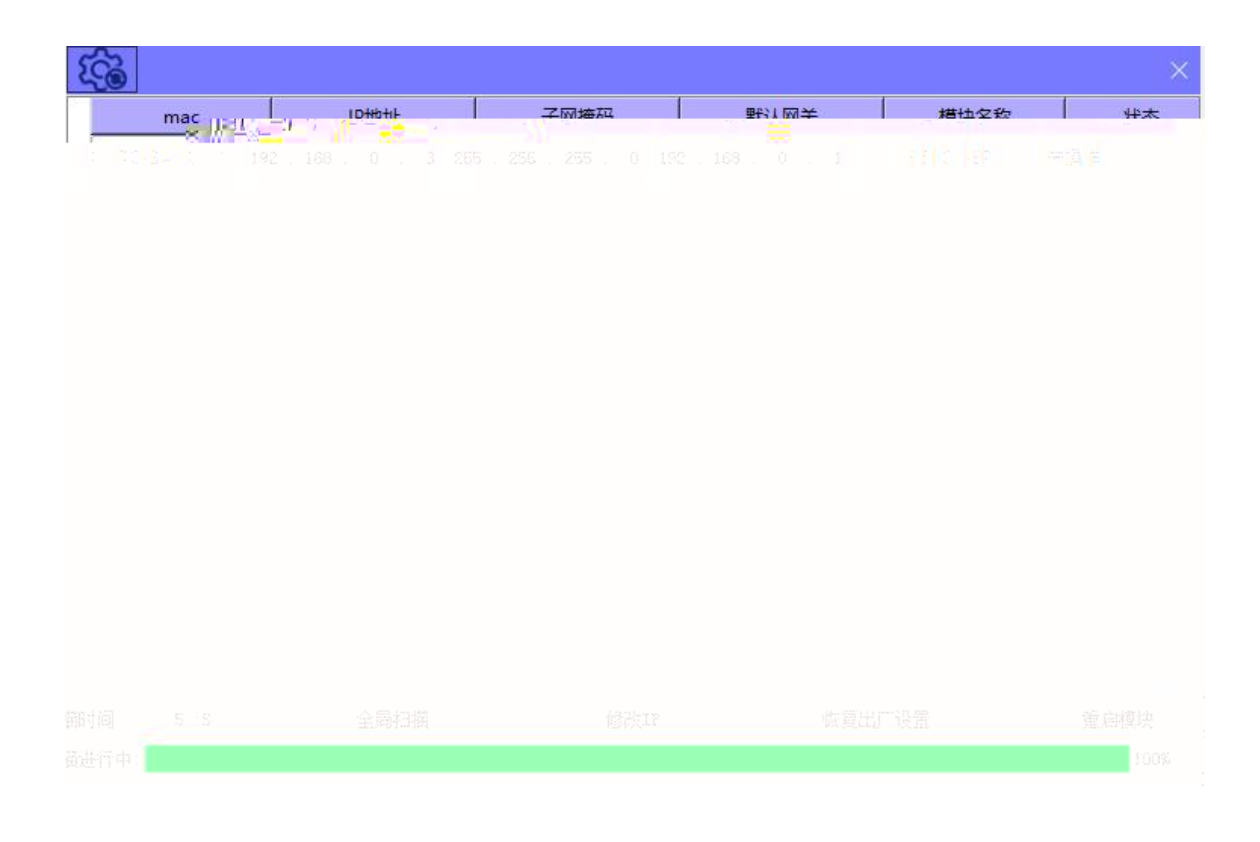

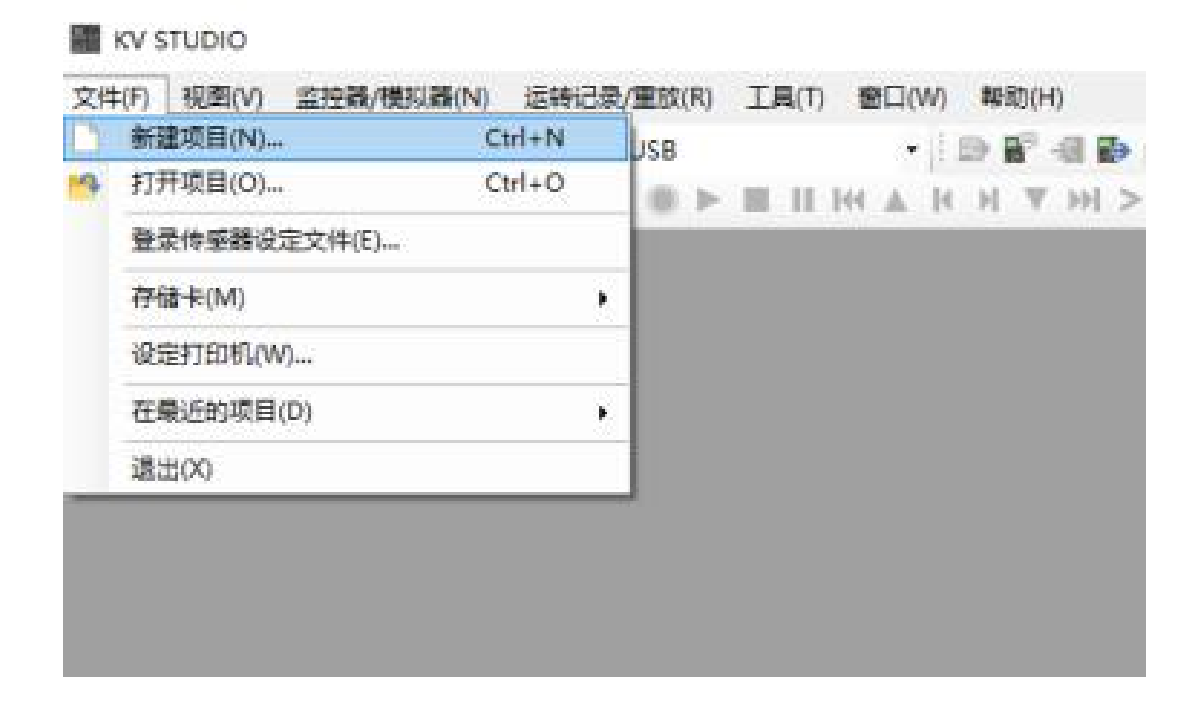

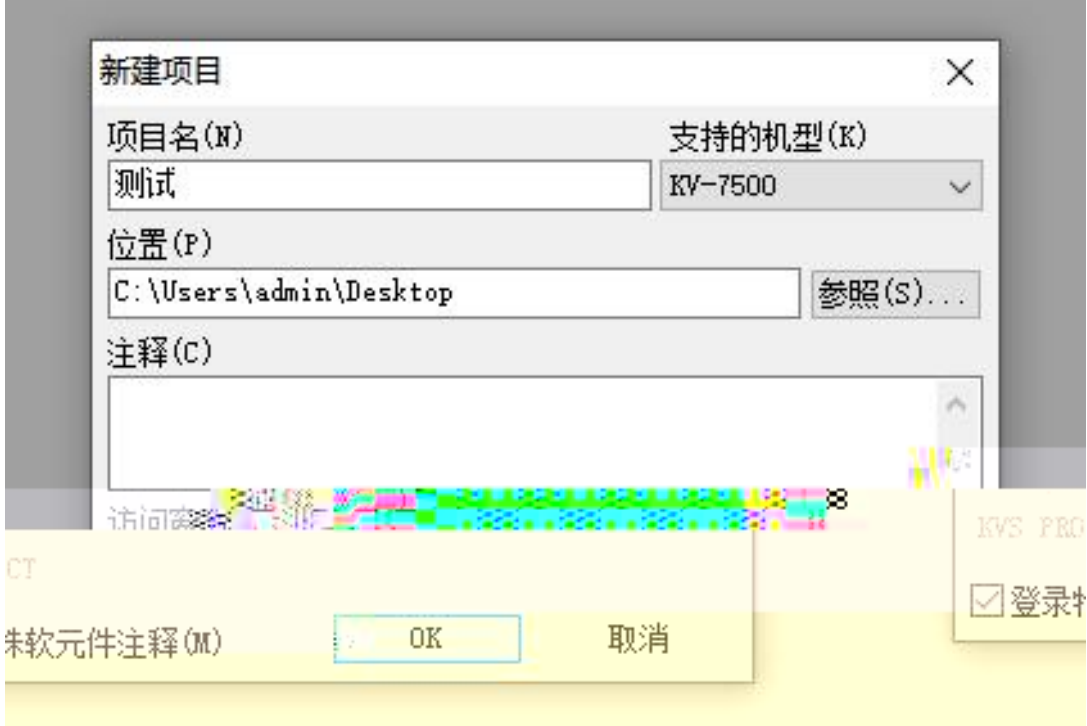

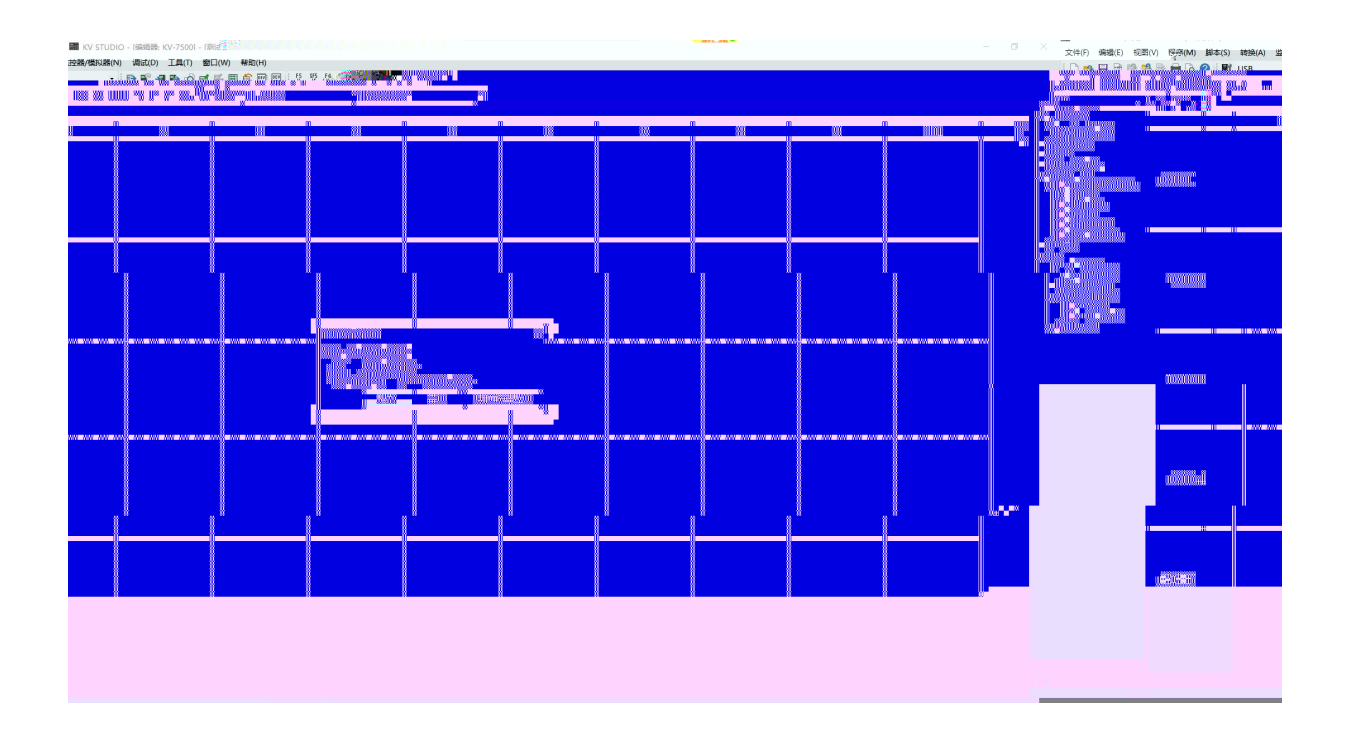

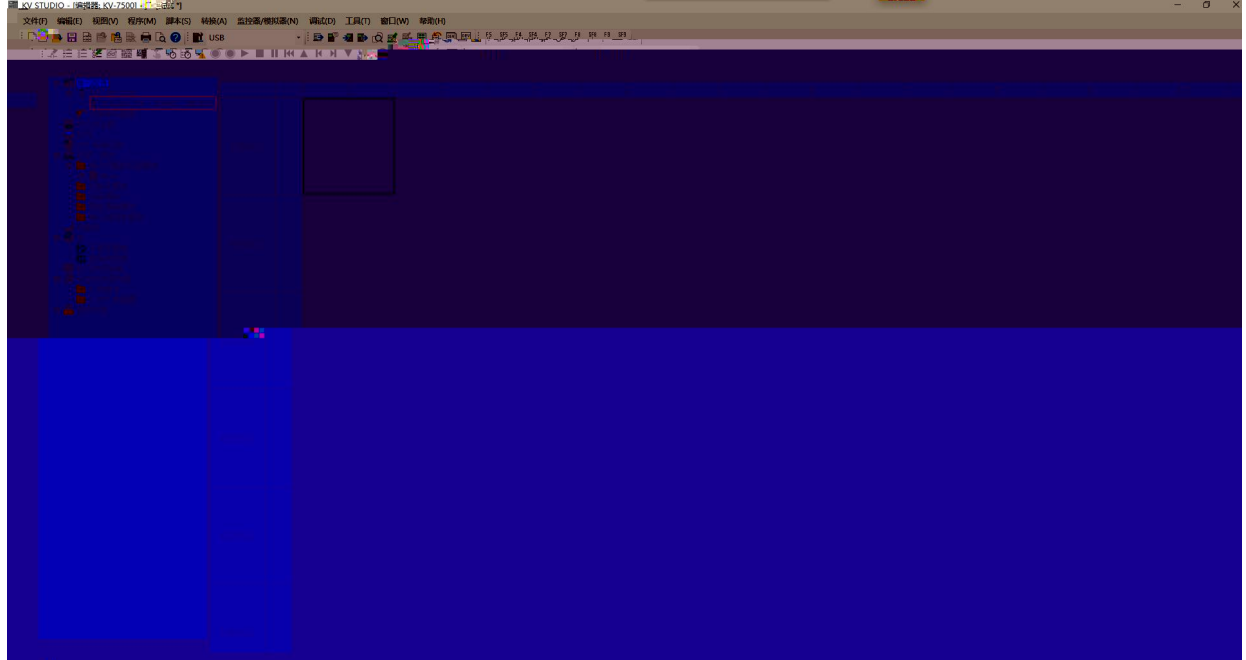

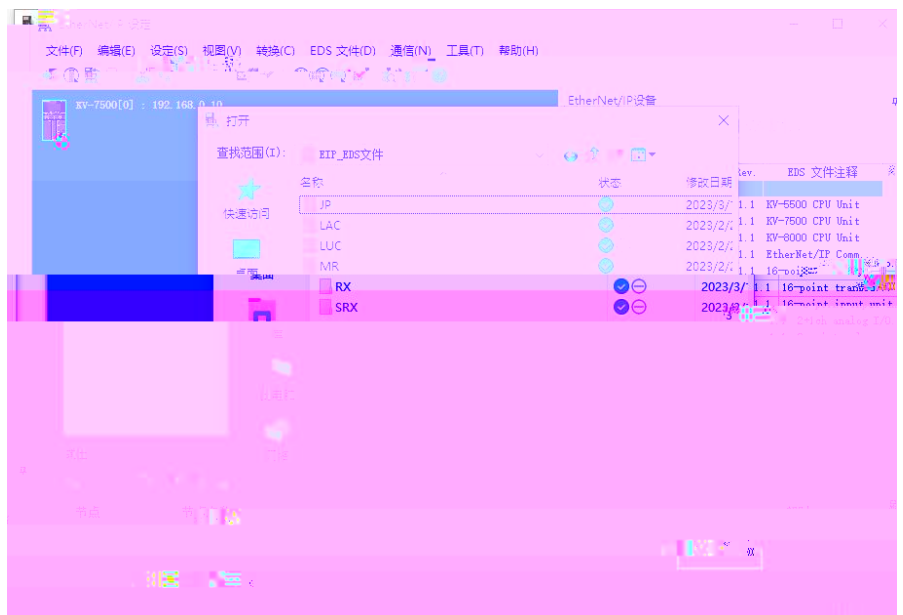

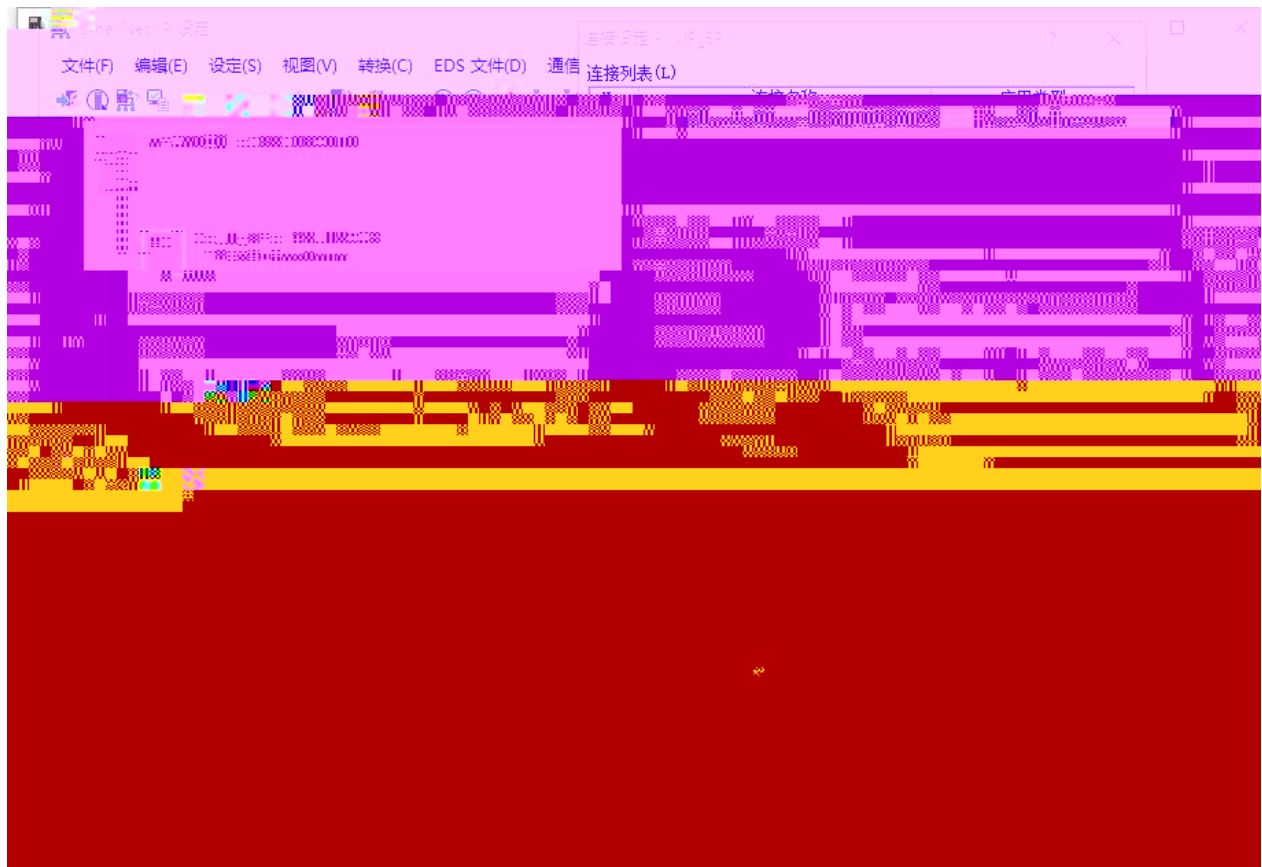

-------------------------------------

---------------------------------

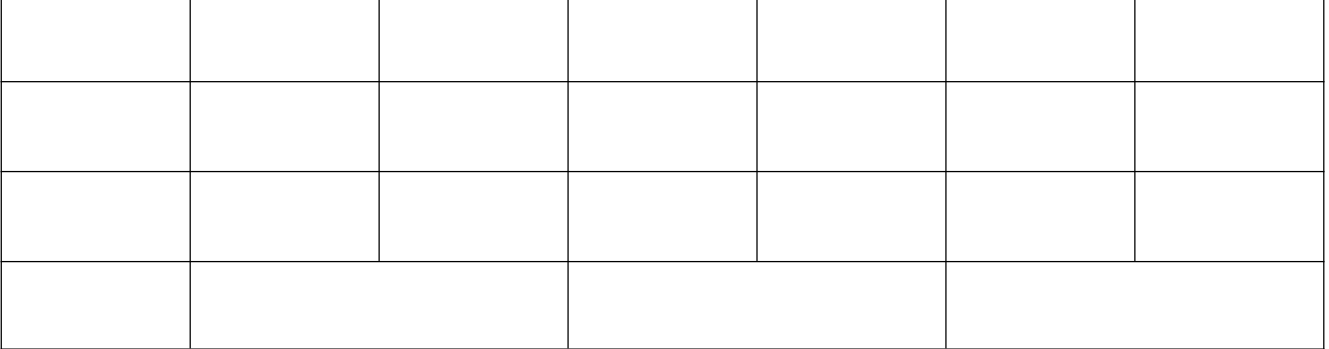

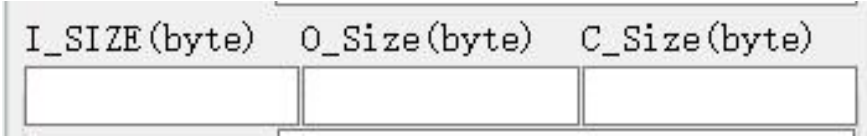

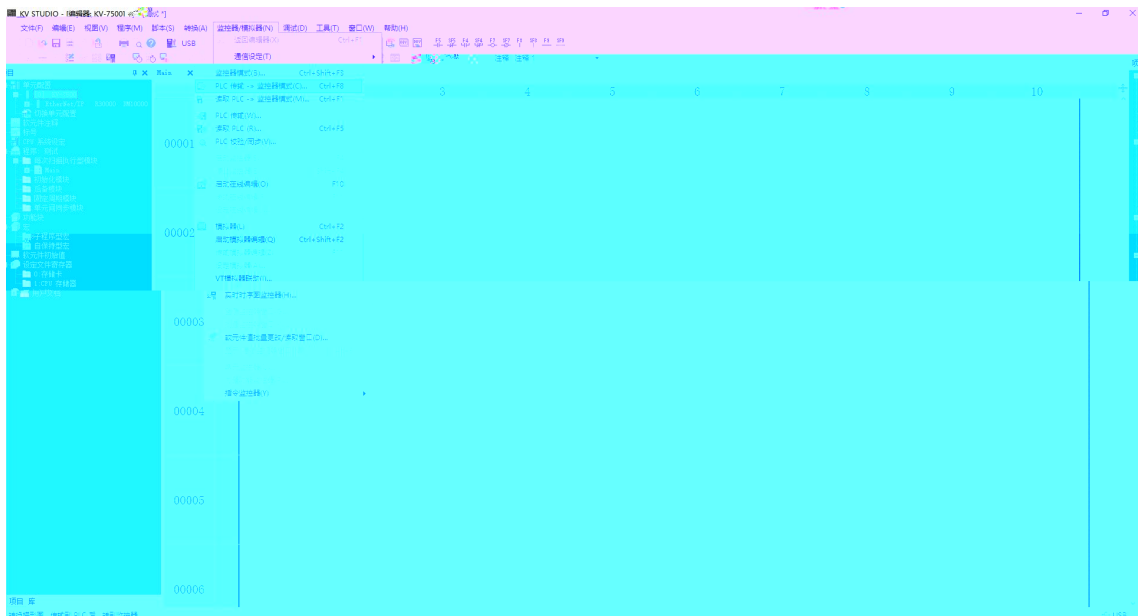

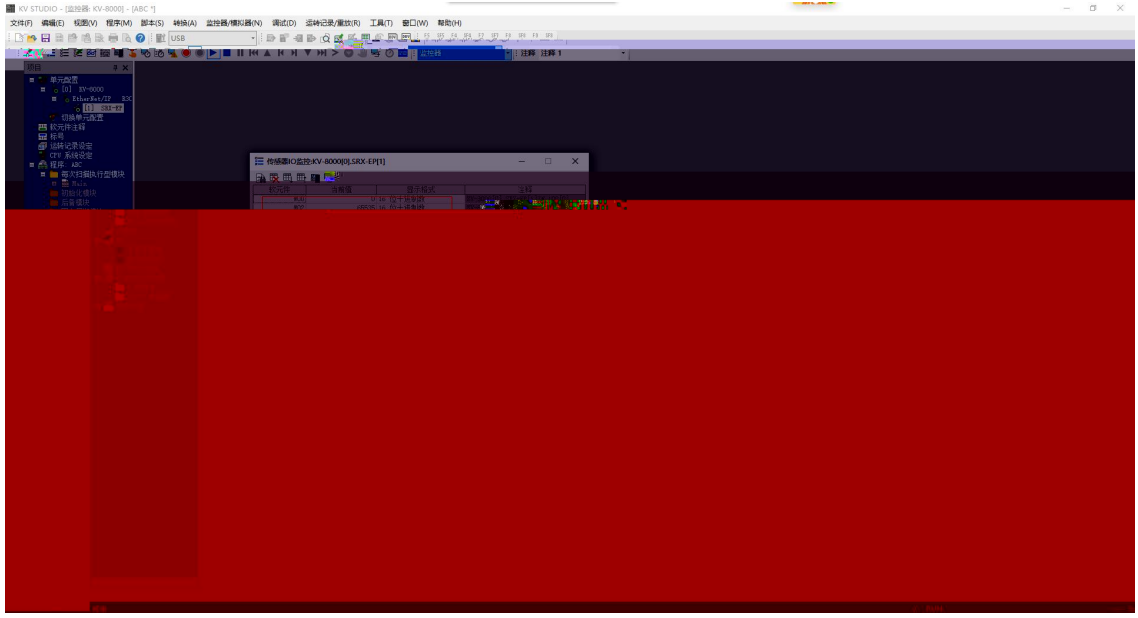

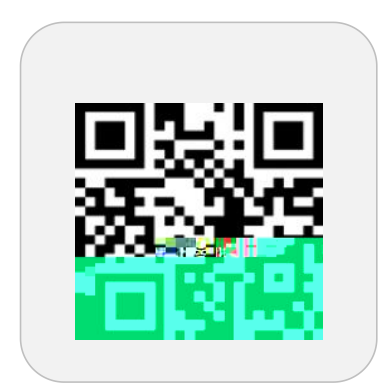

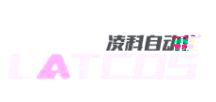

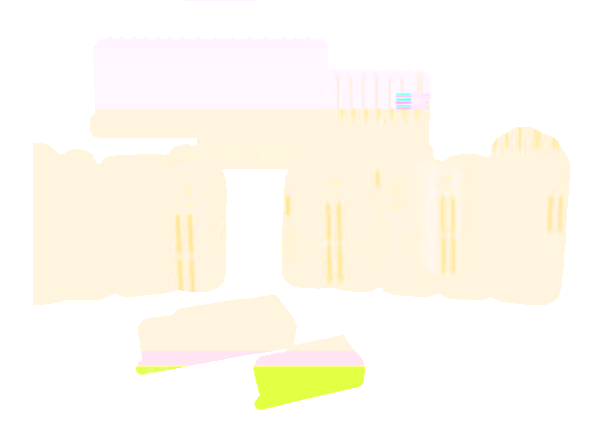

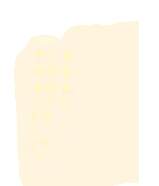